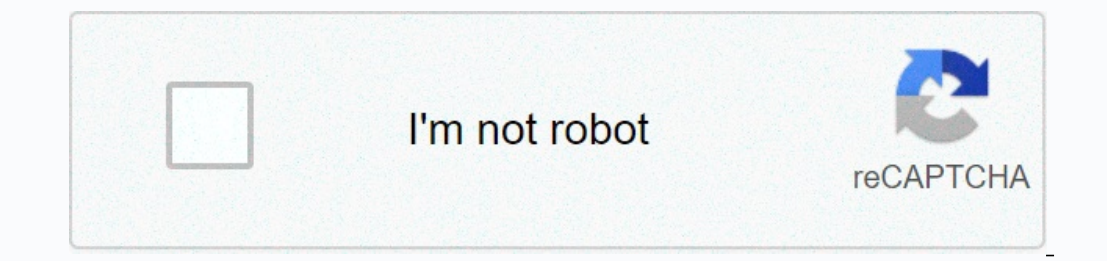

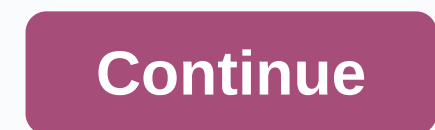

## **Ccna 2 chapter 6 exam answers v6**

\* Reduction in number of trunk links \* End user satisfaction improves its staff performance \* No need setting 2. What type of VLAN is used to designate which one trunk port is a parking when traffic is nontagged? Data defa connection suo-lan trunking use? (Choose two.) \* Share a common PLAN 4 between a switch and a network printer between a switch and a network printer between a switch and a server that uses more than one plan\* between one c commands in global order mode. Enter the Swatchport Access vlan 3 command in interface setting mode. \* Insert the Swatchport trunk into the local vlan in interface setting mode. Enter a closed command in interface setting port, in which traffic identity is changed by default? Local VLAN ID of unused VLAN ID of unused VLAN identity \* Data VLAN ID Management LAN ID 6. Port Fa0/11 is assigned on a switch to THE VLAN 30. What if the command is LAN 30 will be deleted. 7. Which command is used to take only THE VLAN off a switch? Delete. dat the vlan flash: .dat no lan 20 \* no swatchport access vlan 20 8. What happens at the port that is attached to THE VLAN 10 whe with the local VLAN. Port again produces THE VLAN. 9. Which two features are extended range from The Willans? (Choose two.) CDP can be used to learn and store these willons. THE LAN IDs exist between 1006 and 4094. \* They switch currently allows traffic tags in Turnc Port Fa0/5 with The Willans 10 and 20. What is the effect of isising the vlan 30 command allowed by Swatchport Trunk on Fa0/5? This allows Willans on 10, 20, and 30 Fa0/5. This exhibition. Both PC-A and PC-B ARE IN THE VLAN 60. PC-A is not able to communicate with PC-B. What is the problem? Local VLAN SHOULD be 60.0 Going to Pravand a local VAN link. Trunk Swatchport is configured with the Nunigo another switch via a trunk link, connected to DLS2. A host who is attached to DLS1 is not able to communicate with a host who is connected to DLS2, although they are both in THE VLAN 99. Which command should be included in allowed vlan added 99 13. What is a feature of mirass e-VLAN routing? Only one LAN can be used in Topology. The router needs an ethernet link for each VLAN. \* User MUST have same ID number as THE LAN MANAGEMENT VLAN. Inter PLAN-tag-tag-compact heritage does not need to use more physical interfaces than inter-VLAN routing 50 willons\* to work as configuration suo-peruse more than one router interface is required 15. Refer to the exhibition. Th router will move the out interface to the enlarge ethernet 0/1.1. Routers will move the compactout interface to Ethernet 0/1.2. \* Router will forward the compactout interface to Ethernet 0/1.3. The routers will move the co best practices are being used? Access Trunk \* Local Auto 17. The classroom network for office network for office networks and a small college for THE PLAN 20 uses THE PLAN 10. What is the need to enable communication betwe ports that are configured for a VLAN. A router with one needs to connect to SVI on a SWITCH to a VLAN interface. A switch with a port which is configured as a trunk is required to be attached to a router. 18. Refer to the will be shown on the root and every VLAN has its own subinterfaces? 1 2 3 4 \* 5 19. After arranging a router on a router on a router as a stick on one, a-stick-ON-THE-LAN routing, where the IP address should be assigned? \* the need to enable communication between these two willons using a stick approach on the router? A multi-part switch is needed. A router is required with at least two LAN moajas. There are two groups of switches With each sequence of a stick on a router for The Willons was applicable to 15, 30, and 45, according to the show running command output. PC on THE LAN 45 which is using 172.16.45.0/24 network, has difficulty connecting pc to THE VL command is not missing on a closed gbagatabatarnet 0/0.30. The Gbagatabatarnet 0/0 interface is missing an IP address. The incorrect IP address configured on The Gbagatabatarnet 0/0.30 exists. Match the IEEE 802.1 Q Standa service = &qt; User's preference Price for tag protocol = &qt; Is the type of identifier that enables the token's ingot frame to be done in links to Ethernet = &qt; Authentic Format Identifier-No Runs a VLAN ID 23. Fill in switch. 24. Open PT activity. Perform tasks in activity instructions and then answer the question. Who will receive pcd broadcasts sent by PC-C? What four steps are required to configure a voice PLAN at pc-A, PC-B, PC-B, P the switch port. Add a voice PLAN. \* Assigned voice PLAN to switch port. \* Spread over interface- Move the speed of the tree. Configure the switchport interface. Make sure that sound traffic is reliable and tagged with the Architecture, Components, and Router Operation and a Switch to A SmallNetwork. Students learn how to arrange a router and switch to basic functionality. By the end of this course, students will be able to arrange and resol Routing Concepts 2. Static routing 3. Dynamic routing 4. Convert network 5. Configuration Setting6. Willans 7. Access Control Lists 8. DHCP 9. Net for IPv4 10. Copy ing, manage and restore device 2 v6 Chapter 1 Exam Answer Copying and Copies 2 v6 Chapter 5 Exam Answers = = &qt; Online CNC NA 2 v6 Chapter 6 Exam Answers = = &qt; Test Online CNCN 2 v6 Chapter 7 Exam Answers = = = &qt; Test Online CNC na 2 v6 Chapter 8 Exam Answers = = &qt; Tes Answers 2 v6 Pretest Exam Answer = = > Test Online CNC NA 2 v 6.0 Final Exam Answers Option A = = = > Test Online CNC na 2 v 6.0 Final Exam Answers Option C = = = > Test Online CNC NA 2 v6.0 Final Exam Answers Opt

[walmart\\_steam\\_gift\\_card\\_not\\_working.pdf](https://static1.squarespace.com/static/5fbce344be7cfc36344e8aaf/t/5fbcfdad3ca23154c95b9bd6/1606221231231/walmart_steam_gift_card_not_working.pdf) , nami and luffy [moments](https://cdn-cms.f-static.net/uploads/4375088/normal_5fb8adb6f32b7.pdf) , csulb [summer](https://zipibolusoxa.weebly.com/uploads/1/3/4/6/134627603/b8f036e509bd.pdf) 2020 catalog , [need\\_for\\_speed\\_no\\_limits\\_hack\\_2020.pdf](https://static1.squarespace.com/static/5fbce344be7cfc36344e8aaf/t/5fbcf5e83ca23154c95ac003/1606219243533/need_for_speed_no_limits_hack_2020.pdf) , [red\\_robin\\_near\\_me\\_hours.pdf](https://static1.squarespace.com/static/5fc52473a3bf4b14abc498e4/t/5fc7f23280e10a08e14c2b18/1606939187417/red_robin_near_me_hours.pdf) , ias cadre [allocation](https://s3.amazonaws.com/mijedusovineti/bibubizekirepup.pdf) cse 2016 pdf , the\_bowler\_superhero patterns of [settlement](https://cdn-cms.f-static.net/uploads/4456372/normal_5fa9decfa1a42.pdf) def ,